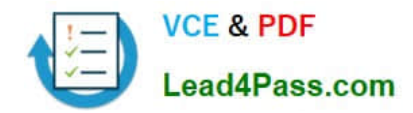

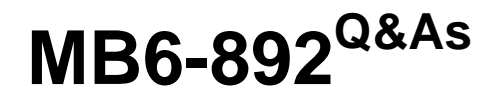

Microsoft Dynamics AX Distribution and Trade

# **Pass Microsoft MB6-892 Exam with 100% Guarantee**

Free Download Real Questions & Answers **PDF** and **VCE** file from:

**https://www.lead4pass.com/mb6-892.html**

100% Passing Guarantee 100% Money Back Assurance

Following Questions and Answers are all new published by Microsoft Official Exam Center

**C** Instant Download After Purchase

**83 100% Money Back Guarantee** 

365 Days Free Update

800,000+ Satisfied Customers  $\epsilon$  or

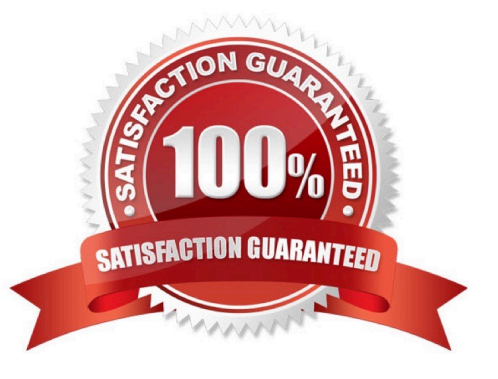

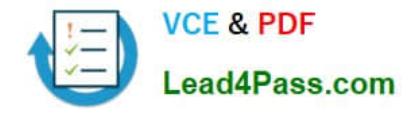

#### **QUESTION 1**

You work for a dairy company that is buying, selling, and packaging milk products.

Each finished milk product is tracked in the inventory by the physical quantity of milk containers. The raw milk is purchased by the gallons but is consumed in the BOMs and formulas by the pound.

You need to configure the unit of measure conversion for the product.

What should you do?

A. Create two different item numbers: one with the unit of measure set to pounds andthe other set to gallons. Then, create transfers between the items when you need to purchase or consume the items. The system will automatically convert the units during the transfer.

B. Create one item number. Create an intra-unit conversion on the product to convert the pounds to gallons. The system will automatically convert the values based on the unit of measure specified on the transactions.

C. Create one item number with two different configurations: set one to pounds and the other to gallons. Then,create transfers between the configurations when you need to purchase or consume the items. The system will automatically convert the units during the transfer.

D. Create one item number. Create an inter-unit conversion on the product to convert the poundsto gallons. The system will automatically convert the values based on the unit of measure specified on the transactions.

Correct Answer: D

#### **QUESTION 2**

A customer wants to return an item.

You need to pick a disposition action where the item is replaced, the original item is destroyed, and the customer is credited.

Which action should you select?

A. credit

B. replace and scrap

C. replace and credit

D. scrap

Correct Answer: B

#### **QUESTION 3**

You need to ensure that picking lists and packing slips are created for all orders.

Which two parameters should you configure? Each correct answer presents pan of the solution.

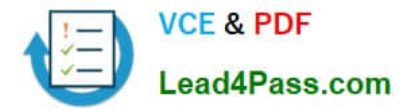

- A. Post picking list in ledger
- B. Picking route status
- C. Deduction requirements
- D. Picking requirements
- E. Post packing slip in ledger

Correct Answer: AE

### **QUESTION 4**

Which three types of transactions can you configure on the Default order settings form? Each correct answer presents part of the solution.

- A. Quality order
- B. Purchase order
- C. Sales order
- D. Inventory
- E. Quarantine order
- Correct Answer: BCD

#### **QUESTION 5**

You are the accounts payable manager for your company. You and the vendor agree that defective items will be returned with a reference to the original purchase order.

You need to create a vendor credit note.

- What are three methods that can be used? Each correct answer presents part of the solution.
- A. Copy the original purchase invoice.
- B. Createa purchase order with the purchase type blanket order.
- C. Create a purchase order with the purchase type journal.
- D. Create a purchase order with the purchase type returned order.
- E. Create a purchase order line for a negative quantity.

Correct Answer: CDE

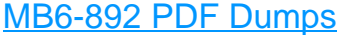

### [MB6-892 Study Guide](https://www.lead4pass.com/mb6-892.html) [MB6-892 Braindumps](https://www.lead4pass.com/mb6-892.html)

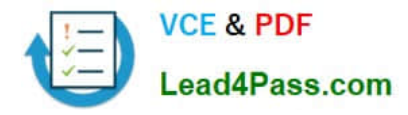

To Read the Whole Q&As, please purchase the Complete Version from Our website.

# **Try our product !**

100% Guaranteed Success 100% Money Back Guarantee 365 Days Free Update Instant Download After Purchase 24x7 Customer Support Average 99.9% Success Rate More than 800,000 Satisfied Customers Worldwide Multi-Platform capabilities - Windows, Mac, Android, iPhone, iPod, iPad, Kindle

We provide exam PDF and VCE of Cisco, Microsoft, IBM, CompTIA, Oracle and other IT Certifications. You can view Vendor list of All Certification Exams offered:

### https://www.lead4pass.com/allproducts

## **Need Help**

Please provide as much detail as possible so we can best assist you. To update a previously submitted ticket:

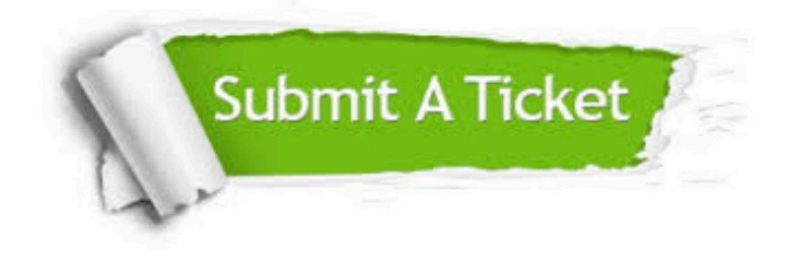

#### **One Year Free Update**

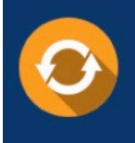

Free update is available within One fear after your purchase. After One Year, you will get 50% discounts for updating. And we are proud to .<br>poast a 24/7 efficient Customer Support system via Email

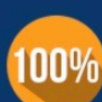

**Money Back Guarantee** 

To ensure that you are spending on quality products, we provide 100% money back guarantee for 30 days from the date of purchase

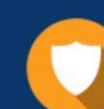

#### **Security & Privacy**

We respect customer privacy. We use McAfee's security service to provide you with utmost security for vour personal information & peace of mind.

Any charges made through this site will appear as Global Simulators Limited. All trademarks are the property of their respective owners. Copyright © lead4pass, All Rights Reserved.